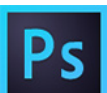

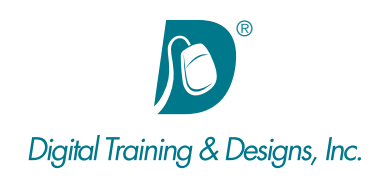

## **Prerequisites:**

Photoshop Essentials class or equivalent experience.

## **Who Should Attend:**

This course is designed for experienced Photoshop users looking to expand their skills. Focus on effects, smart objects and using adjustment layers equip users with the ability to make nondestructive edits.

## **Course Duration:**

2 days. Class time is 9:00 am – 4:30 pm.

There is an hour for lunch, and two scheduled breaks during the day. Students provide their own lunch.

### **Related Training:**

- Ps Adobe Photoshop CC Level 1: Essentials
- Ai Adobe Illustrator CC Level 1 & Level 2
- Adobe Dreamweaver CC Level 1 & Level 2

# **Adobe Photoshop CC: Creative Techniques**

This intensive course focuses on non-destructive editing, creating special effects and composites of your images. It does not try to teach you every possible effect that can be created in Photoshop, but is designed to give you a solid foundation in how many effects are achieved, so that you can begin creating your own.

This course is not designed for beginners. It is assumed that you know the basic skills addressed in the intro course. An understanding of Levels, Layers and basic Layer Masking, Adjustment Layers, Channels, basic Sharpening and Color Correction techniques, Resolution, Navigating the Interface and using Panels, Basic Filters, Selection and Retouching Tools is needed

#### **Instructor:**

Tony is the owner and Director of Training at Digital Training & Designs. His vast experience in photography and videography inform his deep background knowledge of the industry. Having instructed for 20+ years, he has a genuine knack for relating to his students to discern their needs to orient his classes to fill their skills and knowledge gaps. Tony is a Certified Technical Trainer and Adobe certified to teach Premiere and After Effects. In June of 2008 Tony earned his Master Trainer certification from Apple and teaches Final Cut Pro and Motion. Tony coauthored the book "Apple Pro Training Series: Motion 3" and has worked with Adobe writing exam questions for the Adobe Premiere and Adobe After Effects certification tests.

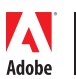

*This outline is flexible and may change to accommodate student skills and interests.*

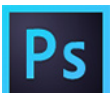

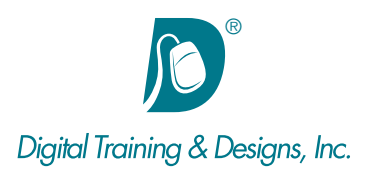

#### **Camera RAW Processing**

- Understanding Camera RAW non-destructive editing
- Rotating and Cropping Images
- Adjusting Exposure and Correcting Color
- Modifying White Balance
- Utilizing the Spot Removal Brush, Targeted Adjustments and the Adjustment Brush
- Enabling Lens Correction
- Using Develop settings

#### **Adjustment Layers and Masking**

- Review of Creating and Editing Layer Masks
- Review of non-destructive edits using Adjustment Layers and Layer Masks
- Complex Compositing using selections and Layer Masks
- Confining Adjustment Layer Effects to Specific areas using Layer Masks and Clipping

#### **Smart Objects**

- Understanding Smart Objects
- Using the Place command to create Smart Objects
- Applying editable Filters to Smart Objects
- Editing the contents of a Smart Object
- Using Vector artwork as a Smart Object

#### **Advanced Image Manipulation and Retouching**

- Blending Images Together with complex Layer Masks
- Applying Multiple Adjustment Layers using Layer Masks and **Clipping**
- Masking hair and other soft, fuzzy edges
- Gradients and Vignettes
- Replace Color and Tones
- Advanced Compositing

#### **Blending Modes**

- Understanding Blending modes
- Using Screen and Multiply for image correction
- Using Blending Options dialog box

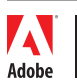

*This outline is flexible and may change to accommodate student skills and interests.*

• Using Blending Modes for non-destructive creative editing

#### **Projects**

- Using Blending modes and Layer Masks to correct image exposure
- Using Blending modes for dramatic enhancement and compositing stock images
- Using Refine Edges to composite difficult edges
- Composite multiple exposures using varying selection techniques, Layer Masks, Smart Objects, and Adjustment Layers
- Face replacement using Difference mode
- Building a composite image from targeted exposures and stock images